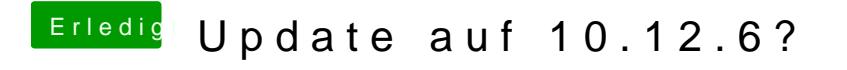

Beitrag von andreas\_55 vom 22. Juli 2017, 11:03

Ich habe nur den "Others" Ordner.